# **Application Links**

#### Chapter 7.1 V3.0

Copyright @ Napier Uni versity Dr Gordon Russell

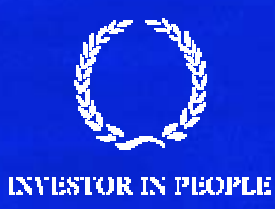

### **Introduction**

- Up till now we have controlled our databases using an interactive tutorial window…
- •In reality we will be writing application code to communicate with the database.
- Some development environments hide the database.
- Some approaches to application writing make the database access explicit.

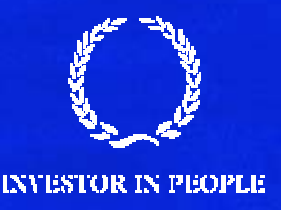

### **4GL**

- • The term 4GL has largely been overused and is falling out of fashion.
- $\bullet$ Paradox and Access are examples of the 4GL approach.
- • It provides:
	- $-$  A database engine
	- $\,-\,$  Table creation and data editing facilities
	- $-$  Application Builder
	- $-$  Report builder
- With this approach the database is almost invisible to the programmer.

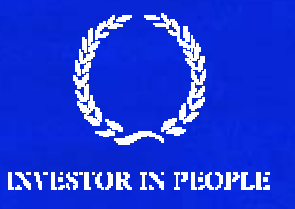

### **Concerns**

- $\bullet$  While such environments can allow you to build database applications rapidly…
	- $-$  Fast development can cause prototypes to appear as  $\,$ (weak) products.
	- $-$  Proprietary. Migration and upgrade problems.
	- $-$  May tie development to a particular OS.
	- $-$  Fast vendor releases, leading to supporting you product  $\overline{\phantom{a}}$ on obsolete releases of the system.
	- $-$  Can be hard to find experts for future developments.

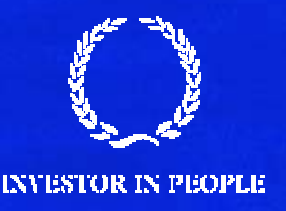

### **Databases in other languages**

- Rather than proprietary languages (VBA, dBase) use standard (C, C++) languages with database extensions.
- There are a few approaches:
	- $\sim$  $-$  SQL embedding
	- A database API
	- $\mathcal{L}_{\mathcal{A}}$ – Visual programming (e.g. Delphi).
- These approaches all make use of CURSORS.

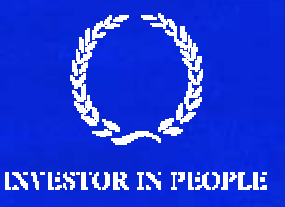

### **Cursor**

- A cursor is a concept which is a pointer to the result of some sort of database query.
- $\bullet$ It points to the result 1 row at a time.
- • Cursor commands allow you to step to the next row of the result.
- Some cursor implementations allow you to step back up through results too.
- The fields of the row can be reached via the API, or Program Variables, or via Text Boxes.

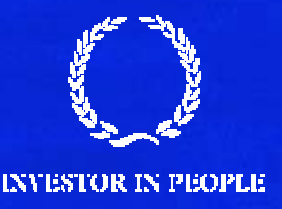

### **API calls**

- An API is a set of calls to control an SQL database. Typical instructions include:
	- Connect
	- Execute
	- Fetch
	- Advance
	- Test
	- close

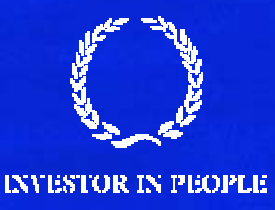

- Having a standard API is ideal.
- You can also have proprietary API interfaces.
- Standard approaches mean
	- $\mathcal{L}_{\mathcal{A}}$  $-$  You can switch between vendors easily.
- Of course there are companies out there with almost-standard APIs. Attractive to port to, yet hard to port from. Very naughty!

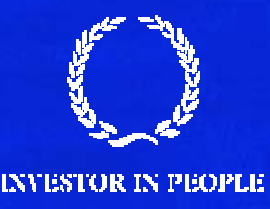

# **Delphi Example**

Table1.First; while not Table1.EOF do begin Memo1.lines.Add(Table1.FieldByName('NAME'). AsString);

Table1.Next; end;

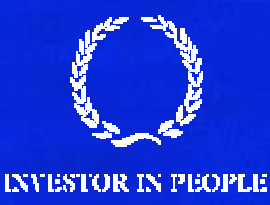

# **Data Linked Visual Components: Visual Basic**

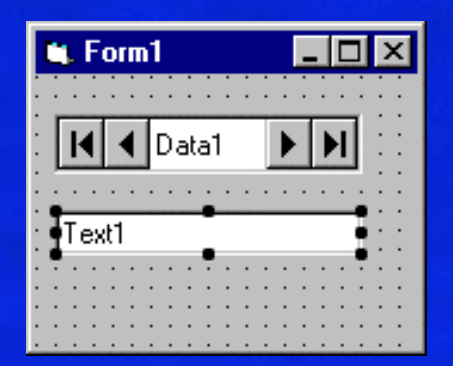

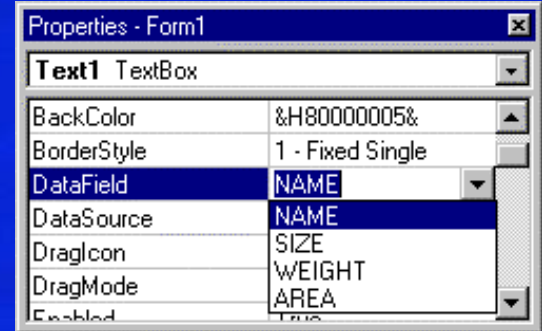

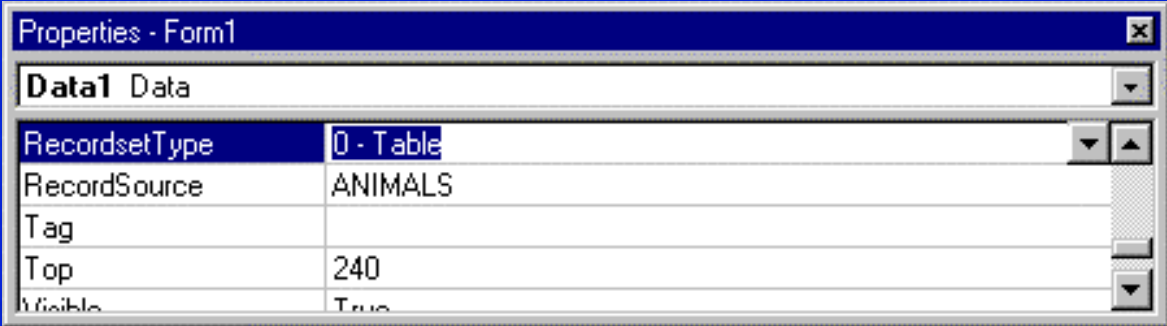

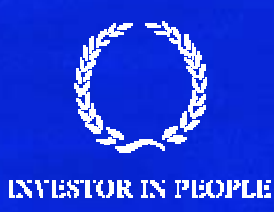

### **Spreadsheets: Excel**

- In excel equations, you can have cells like: =vlookup(B1, Sheet2!\$A\$1:\$B\$3, 2)
- For simple databases this can work quite well!
	- <u>– Liberator Angelski, politik artistik (d. 18</u>  $-$  Store one record per row (1NF)
	- $\mathcal{L}_{\mathcal{A}}$  $-$  Rely on VLOOKUP indexing
	- $-$  Worry about key ordering yourself.
	- Slow and error prone
	- Does not scale

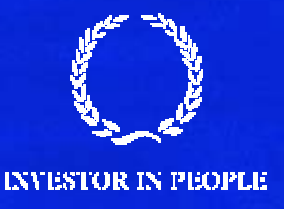

# **PHP and MySQL**

•Given …

selene% /usr/local/mysql/bin/mysql -hzeus -u andrew –p mysql> use andrew mysql> show tables;

+-------------------------+| Tables\_in\_andrew | +-------------------------+| one | | cia | +-------------------------+

2 rows in set (0.05 sec)

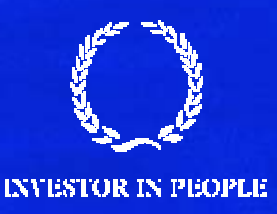

#### mysql> select \* from cia where population>200000000;

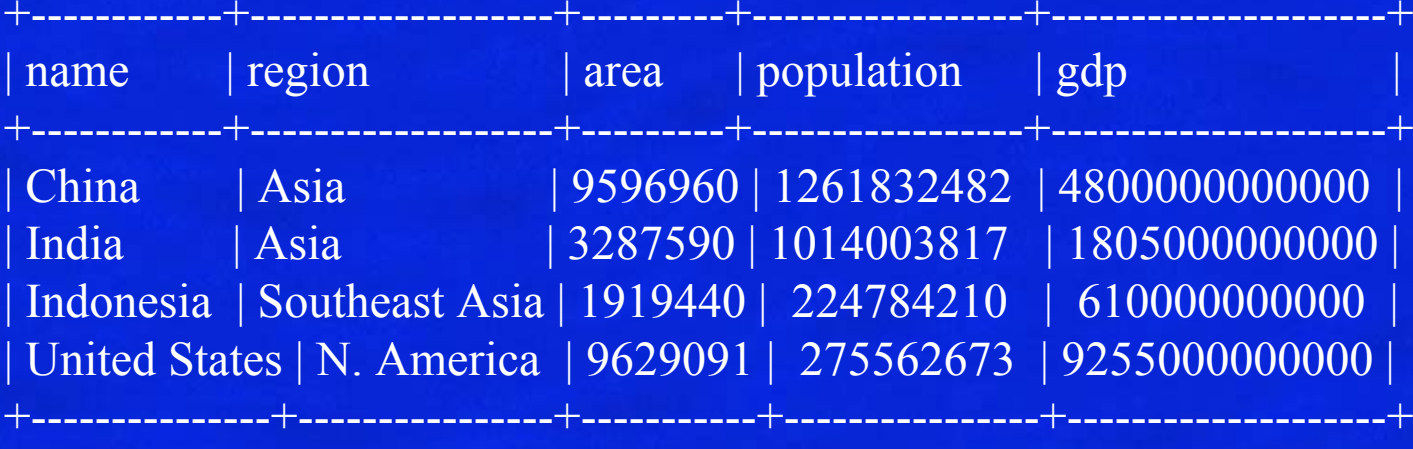

4 rows in set (0.11 sec)

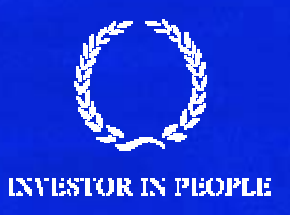

### **Looks like:**

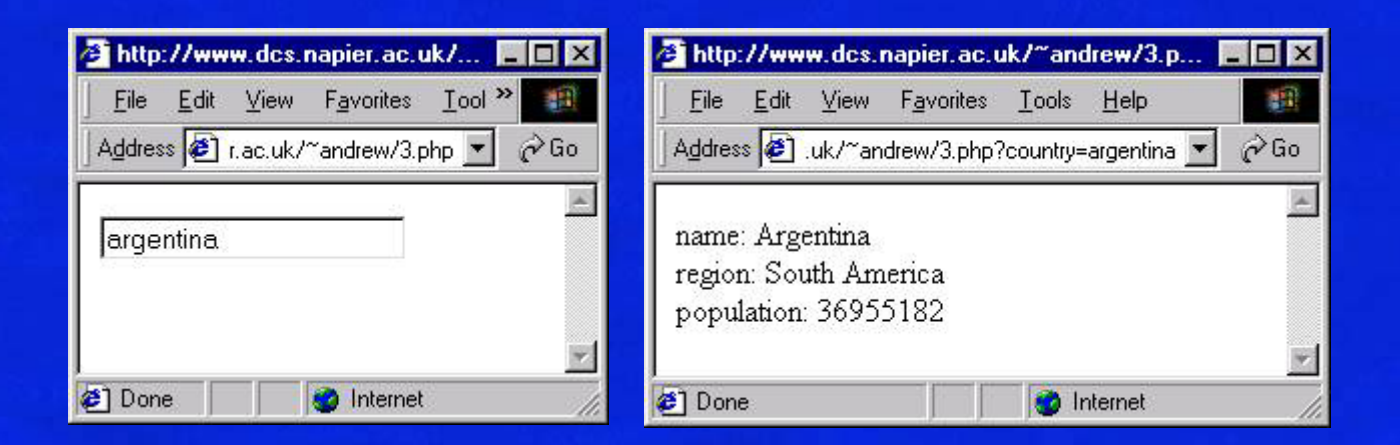

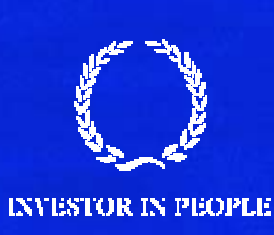

# **With:**

 $\langle$ ?php if (\$country) {  $$link = myself$  connect("zeus", "andrew", "\*\*\*\*\*\*") or die("Could not connect"); mysql\_select\_db("andrew") or die("Could not select database"); \$query = "SELECT name, region, population FROM cia WHERE name='\$country'";  $S$ result = mysql\_query( $S$ query) or die("Query failed"); while  $(\text{grow} = \text{mysql\_fetch\_array}(\text{Sresult}))$  { extract(\$row); print "name:  $\text{Shame}\text{-}\text{br}\text{-}\text{ln}$ "; print "region: \$region<br/>shipsing"; print "population: \$population<br>\n"; } print "</table>\n"; mysql\_free\_result(\$result); mysql\_close(\$link);} else { print "<form>>input name='country'></form>\n"; } ?>

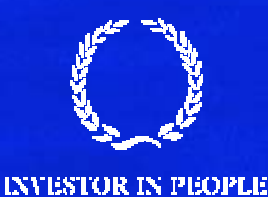

# **SQL Embedding**

• Here is a fragment of the embedding for C: /\* Execute the SQL query \*/ EXEC SQL SELECT CustID, SalesPerson, Status FROM Orders WHERE OrderID = :OrderID INTO :CustID, :SalesPerson, :Status;

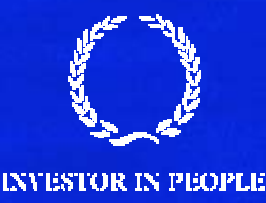

### **Advantages of standard API**

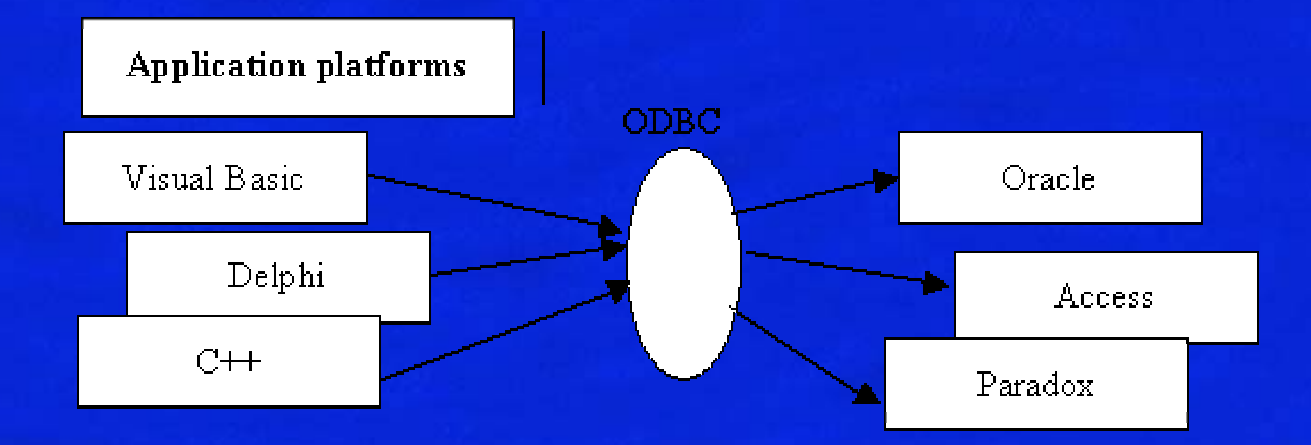

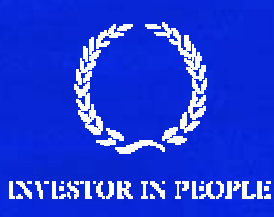

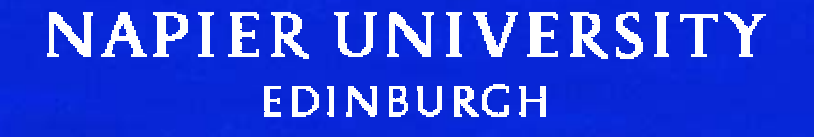

# **Popular API**

• Popular options include

- ODBC
- JDBC
- DBI/DBD
- ASP

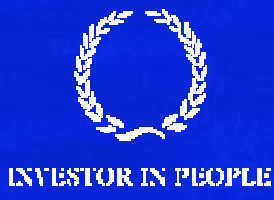

# **ODBC**

- •**Open Database Connectivity.**
- $\bullet$ Work through a client/server "brokerage".
- •Can be tricky to set up.
- • Can be expensive, with relatively few working free options.

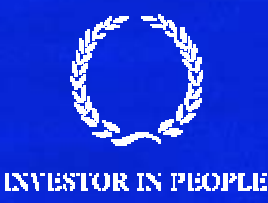

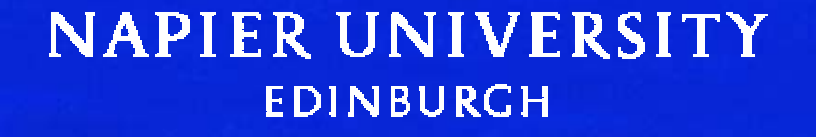

### **JDBC**

- ODBC for Java
- Similar problems to ODBC.
- •A good standard to base things on.
- Perhaps more choice than ODBC.

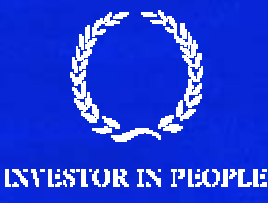

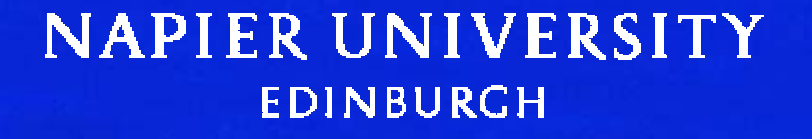

# **DBI/DBD**

- •Becoming more popular.
- •Good free option.
- API quite consistent between platforms and vendors.

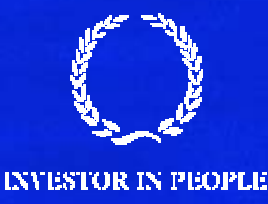

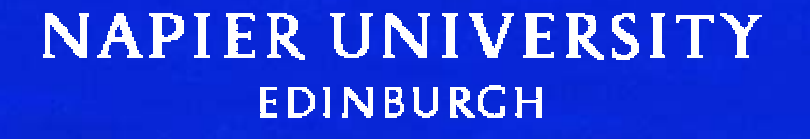

# **In PERL.**

my \$dbh = DBI->connect("dbname","username","password"); my  $\delta$ depno = 3; my \$cmd = \$dbh->prepare("SELECT surname FROM employee where depno=?"); my \$res = \$cmd->execute(\$depno); while (my  $(\text{Same}) = \text{Sres}$ ->fetchrow\_array()) { print "The employee name is \$name\n"; }

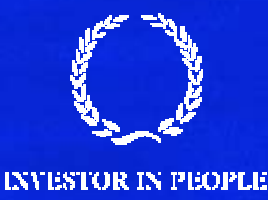

### **ASP**

<%SQL="SELECT carName FROM Cars ORDER BY carName" set conn = server.createobject("ADODB.Connection")conn.open "parking"

set cars=conn.execute(SQL) %>  $\langle\%$  do while not cars.eof %>  $\langle 0.9 \rangle = \text{cars}(0) \frac{9}{2}$  $\langle\text{O}\rangle$   $\langle\text{O}\rangle$   $\langle\text{Cars}.\text{move}\rangle$   $\langle\text{loop}\rangle$ <% cars.close %>

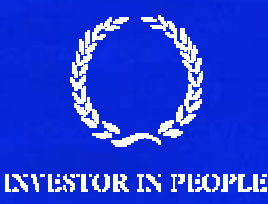

# **Efficiency**

- •Often the web server and the DB on different machines
- •Each request->app->db->result->web cycle can be slow.
- •DB connection creation is often the slowest part.
- $\bullet$  Queries used should be considered carefully to minimise
	- $-$  The number of queries
	- The size of the result returned.
- Some optimisation options, for instance
	- $-$  connection pooling
	- data cashing

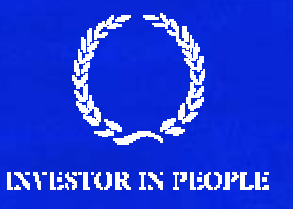